**Harley Gold Gradients**

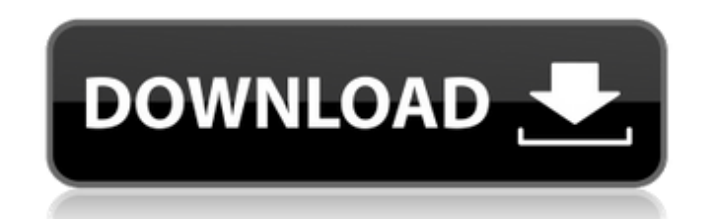

### **Download Gradient Photoshop Gold Download [32|64bit]**

The top image, left, was created in Adobe Photoshop; the bottom image, right, was created in Adobe Illustrator. If you're an Adobe Photoshop beginner, you may find it intimidating to get started. It can seem like it's a lo can boost your creative productivity, boost your ability to experiment, and can lead to lucrative career opportunities. It can also be a great way to hone your skills as an artist and a visual designer. We've created this and how to create and edit different kinds of artwork. Plus, you'll find the most important Photoshop tutorials that will help you create and design graphics for your portfolio. The resources you're about to read will teac your photos, how to change the size of your images, how to make adjustments with the levels tool, and how to create and design web graphics. Read on to learn how to design and create in Photoshop. Curated Resources We've d how to use layers effectively. We're not only teaching you about its design canvas, but we're teaching you how to use layers, working with multiple folders, and working with filters. And for those who need it, you'll be le to make adjustments. You'll start by learning about the various layers and their properties, how to create custom layers for your projects, how to work with multiple folders, and how to use Photoshop's extensive list of fi that you can quickly create multiple projects. You'll learn to create custom masks and work with layers, transform layers, and layer masks. You'll learn how to use adjustment layers, learn Photoshop's adjustment tools, and

### **Download Gradient Photoshop Gold Crack+ Download For PC Latest**

You can download the free version of Photoshop Elements from the Adobe website. If you have already purchased a full version of Photoshop, you can redeem a free 14-day trial of Photoshop Elements by visiting Adobe's site a Photoshop Elements (CS and newer versions) and Photoshop Elements 16. This page walks you through the basic steps for using Photoshop Elements to edit images. We recommend reading the Essential guide to Photoshop Elements Photoshop Elements guide first. Creating a new document Photoshop Elements starts off with a blank document. You can create a document or edit an existing document. When you open a document, you'll see the default image al won't see the lightbox and toolbox. You can access these features by clicking the Lightbox icon in the top-left corner of the screen or by pressing \*-L (Mac), or CTRL+L (Windows). In the Lightbox gallery are available. The various adjustments and fill with various colors, textures and patterns. After opening an image in Photoshop Elements, you can save the file to your computer. You can open the image again at any time by pressing  $*-N$  (Mac file to your computer and then choose File | New. In that case, Photoshop Elements will create a new document that corresponds to the original image on your computer. Resizing images Photoshop Elements has several tools to background, or foreground. You can drag the handles for either vertical or horizontal resizing or select either of those options from the Resize drop-down menu. You can also use the zoom tool. If you need to resize large o

# **Download Gradient Photoshop Gold Crack + For Windows**

Colour and Black and White to adjust the brightness, contrast, and colour of any image. The Content-Aware Scale allows you to correct and fill-in images without any distortions. The Emboss & Diffuse to add the appearance o Gradient tool is used to create gradual transitions in colour and pattern. The Healing Brush allows you to correct image defects with the power of a brush. The High Pass filters allow you to remove unwanted pixels or patte you to remove unwanted areas, such as the background of an image. The Layer Masks (layers\_masks.htm) allows you to protect, or mask off, selected portions of an image. The Liquify htm) allows you to stretch, distort, and c Merge Photo function unifies two or more images into one. You can choose from a wide range of options, including brightness, colour, contrast, skin tones, and sharpness adjustments. The Photoshop Photo Filter is designed f drawing and drawing tools. You can draw on existing images, such as a background or lines, to create a new layer. The Reverse and Soften tools can be used to lighten and soften an image. You can also adjust the contrast, c Brush allows you to quickly and easily repair small areas of damage. The Spot Healing Brush tool can be used to fix or remove speckles, surface imperfections, blobs, and blotches from your image. The Sponge tool (sponge.ht damaged areas of an image. The Smudge tool is used for removing large areas of pixels or for making freeform strokes.

## **What's New in the Download Gradient Photoshop Gold?**

 $e(10+-9)*4/2$ . Whichis the biggest value?(a)4(b)3(c)naLeta=-1--2. Letnbe 12/11\*41/(-246). What is the third biggest value inn, -5, a? -5 Suppose - 2=3\*d - 5\*d. Letrbe (d - (-2--6))\*1. Letfbe (r/(-5))/(2/10). What is the se

## **System Requirements:**

Supported OS: Windows 2000/XP, Mac OS 8.6.2, 10.3.9, 10.4.1 RAM: 128 MB or higher CPU: Pentium III 750 MHz or better What's New: New graphics! We have new 3D models, new lightmaps, new skybox and new textures. New cutscene files on Mac OS X.

[https://www.livegreenbean.com/wp-content/uploads/2022/07/Photoshop\\_Elements\\_for\\_PC.pdf](https://www.livegreenbean.com/wp-content/uploads/2022/07/Photoshop_Elements_for_PC.pdf) [http://doctordefender.com/wp-content/uploads/2022/07/can\\_i\\_download\\_adobe\\_photoshop\\_in\\_windows\\_7.pdf](http://doctordefender.com/wp-content/uploads/2022/07/can_i_download_adobe_photoshop_in_windows_7.pdf) <https://radialamoladora.com/?p=1919> <http://www.viki-vienna.com/adobe-photoshop-elements-15-amp-premiere-elements-15-download/> <https://emealjobs.nttdata.com/it/system/files/webform/photoshop-mac-m1-download-free.pdf> [https://poetbook.com/upload/files/2022/07/J2RKuVJFEHtlYfdaKhIO\\_01\\_c2c4918e9d4e1e9273734a1dd8adfed7\\_file.pdf](https://poetbook.com/upload/files/2022/07/J2RKuVJFEHtlYfdaKhIO_01_c2c4918e9d4e1e9273734a1dd8adfed7_file.pdf) [https://pnda-rdc.com/wp-content/uploads/2022/07/Adobe\\_Photoshop\\_Cs3\\_Background\\_Free\\_Download.pdf](https://pnda-rdc.com/wp-content/uploads/2022/07/Adobe_Photoshop_Cs3_Background_Free_Download.pdf) <https://marketing6s.com/index.php/advert/signature/><br>http://valentinesdaygiftguide.net/?p=28318 <http://valentinesdaygiftguide.net/?p=28318> <https://kuudle.com/download-custom-shapes/> [http://www.sparepartsdiesel.com/upload/files/2022/07/yGbniYZTGN786XRHCHU6\\_01\\_44bb3f3a662f057ce7e6b512ce2d431d\\_file.pdf](http://www.sparepartsdiesel.com/upload/files/2022/07/yGbniYZTGN786XRHCHU6_01_44bb3f3a662f057ce7e6b512ce2d431d_file.pdf) <http://rbics.net/?p=1880> <https://heidylu.com/photoshop-7-0-4-download/> <https://xn--80aagyardii6h.xn--p1ai/dot-pattern-design-best-vector-patterns-for-your-design/> <https://mandarinrecruitment.com/system/files/webform/adobe-photoshop-cs6-download-for-windows-81.pdf> [http://truxposur.com/wp-content/uploads/2022/07/photoshop\\_free\\_download\\_for\\_pc\\_81.pdf](http://truxposur.com/wp-content/uploads/2022/07/photoshop_free_download_for_pc_81.pdf) <http://shi-id.com/?p=2820> [https://www.masiga.it/wp-content/uploads/2022/07/Meet\\_Icomoon\\_Galaxy\\_Camera\\_Raw.pdf](https://www.masiga.it/wp-content/uploads/2022/07/Meet_Icomoon_Galaxy_Camera_Raw.pdf) <https://khakaidee.com/how-to-apply-extract-filter-for-photoshop-cs6/> <https://globalliquidatorsllc.com/how-to-use-adobe-cc-for-free-download-in-mac/>